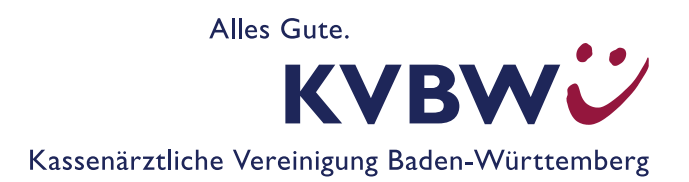

## **Ausfüllanleitung Muster 16 − Impfstoffe (für GKV-Versicherte)**

## **Allgemeine Hinweise**

Impfstoffe für Pflichtleistungen, also für Impfungen gemäß der Schutzimpfungs-Richtlinie (Anlage 1), werden auf Sprechstundenbedarf (SSB) zulasten der GKV BW verordnet.

Über SSB verordnete Impfstoffe müssen vom übrigen SSB getrennt auf einem gesonderten Rezeptblatt verordnet werden.

In folgenden **Ausnahmefällen** werden Impfstoffe auf Namen des Patienten (Muster 16) verordnet:

- monovalente Hepatitis-B-Grundimmunisierung bei gesunden Erwachsenen ohne erhöhtes Hepatitis-B-Infektionsrisiko
- **Hepatitis-A/B-Kombinationsimpfung als Pflichtleistung**
- berufliche Reiseimpfungen gegen Cholera, Dengue, Gelbfieber, Japanische Enzephalitis, Tollwut und Typhus
- **Impfung gegen Mpox/Affenpocken**

Eine Auflistung derjenigen Krankenkassen, die nicht den Schutzimpfungsvereinbarungen zu Pflicht- und/oder Satzungsleistungen beigetreten sind, entnehmen Sie bitte der Impfziffern-Übersicht: *www.kvbawue.de/pdf1243*. Versicherte dieser Kassen erhalten ein Privatrezept.

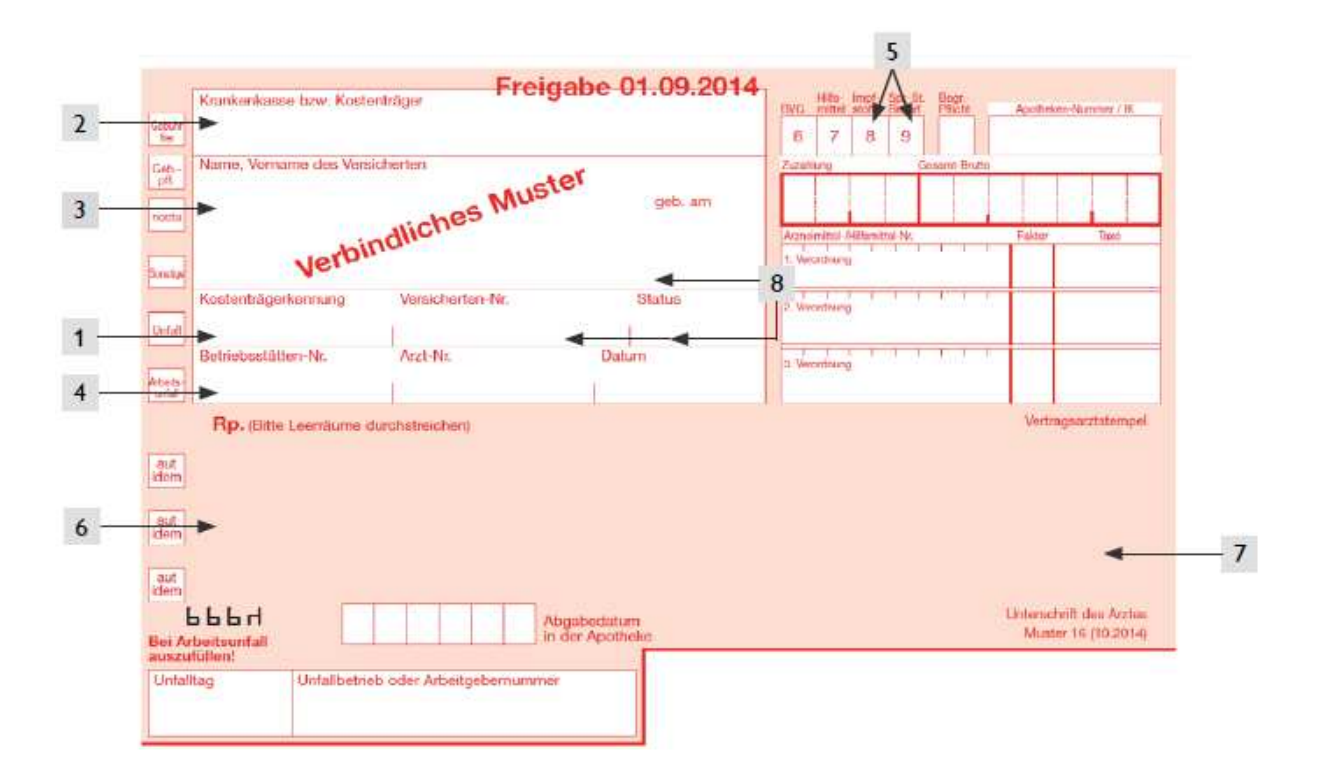

## **Hinweise zum Ausfüllen von Muster 16 – Impfstoffe für GKV-Versicherte**

1 Im Feld "Kostenträgerkennung" (alt: "Kassen-Nr.") wird das jeweils zugehörige Krankenkassen-Institutionskennzeichen (Kostenträger-IK) eingetragen. Maßgeblich ist der Sitz der Haupt- oder Nebenbetriebsstätte, in der die Verordnung ausgestellt wird. Seit 1. Oktober 2014 muss die IK-Nummer 9-stellig aufgedruckt werden.

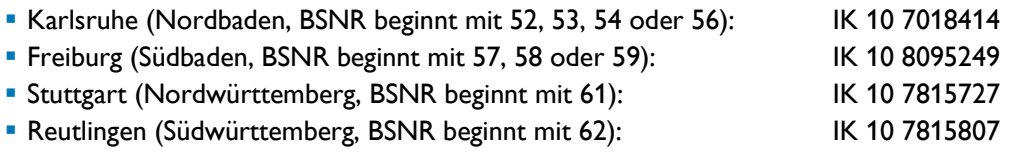

- **2** Das Feld "Krankenkasse bzw. Kostenträger" enthält den Eintrag "GKV BW" und wird automatisch vom PVS befüllt. Sollte das nicht funktionieren, können Sie Ihre Rezepte selbstverständlich auch per Hand ausfüllen.
- **3** Im Namensfeld wird "SSB BW" eingetragen.
- 4 In den Feldern "Betriebsstätten-Nr." und "Arzt-Nr." stehen die BSNR (Haupt- bzw. Nebenbetriebsstättennummer) und die LANR des verordnenden Arztes.
- **5** Bei der Verordnung von Impfstoffen über Sprechstundenbedarf im Rahmen der gültigen Impfvereinbarungen sind die Felder "8" und "9" durch Eintragen der Ziffern "8" bzw. "9" zu kennzeichnen. Bei Verordnungen auf Namen des Patienten ist nur die Ziffer "8" einzutragen."
- **6** Im Verordnungsfeld sind der Impfstoff (unter Angabe des Produktnamens) und die erforderliche Menge einzutragen.
- **7** Der rechte Teil des Verordnungsfeldes enthält die Arztunterschrift und den Vertragsarztstempel. Es darf weder das darüber noch das darunter liegende Feld überstempelt werden, weil sonst eine maschinelle Lesung dieser Felder nicht möglich ist.

Pflichtangaben im Vertragsarztstempel sind: Name (einschließlich Titel), Vorname, Berufsbezeichnung und Adresse des verschreibenden Arztes einschließlich BSNR und Telefonnummer. Berufsausübungsgemeinschaften mit Vertragsarztsitzen an unterschiedlichen Orten sind mit dem Zusatz "überörtlich" zu versehen. Bei MVZs ist der Name des MVZs anzugeben.

8 Falls es sich in Ihrem PVS bei "geb. am", "Versicherten-Nr." und "Status" um Pflichtfelder handelt, bitte Nullen oder Einsen eintragen.

Weitere Informationen zur Verordnung von Impfstoffen finden Sie auf unserer Homepage unter *www.kvbawue.de/impfungen*.